# **KARTA KURSU**

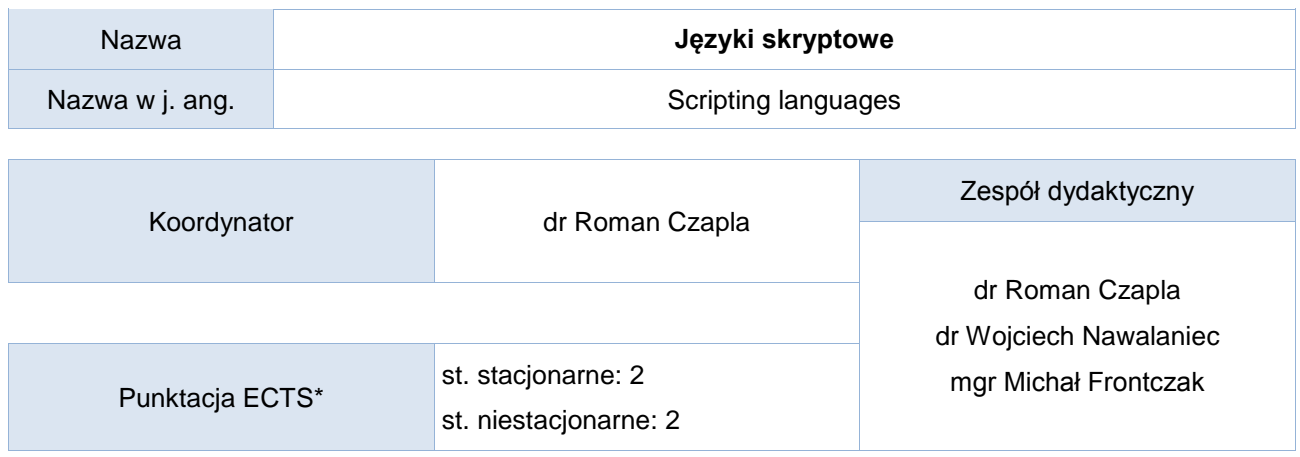

Opis kursu (cele kształcenia)

W trakcie zajęć studenci powinni się zapoznać z popularnym językiem skryptowe (na przykładzie języka Python). Kurs jest prowadzony w języku polskim.

## Warunki wstępne

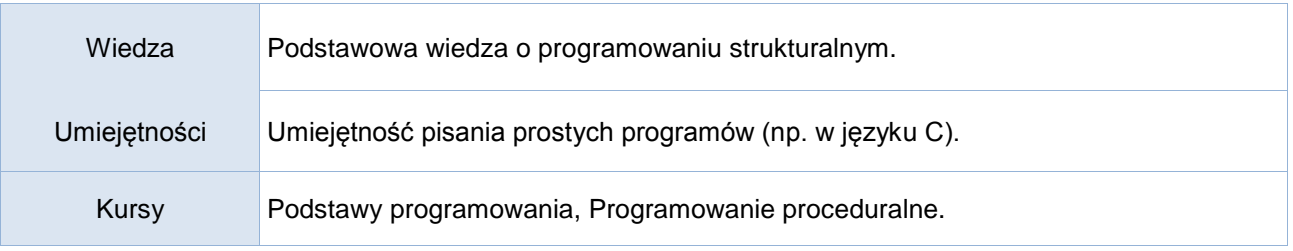

# Efekty uczenia się

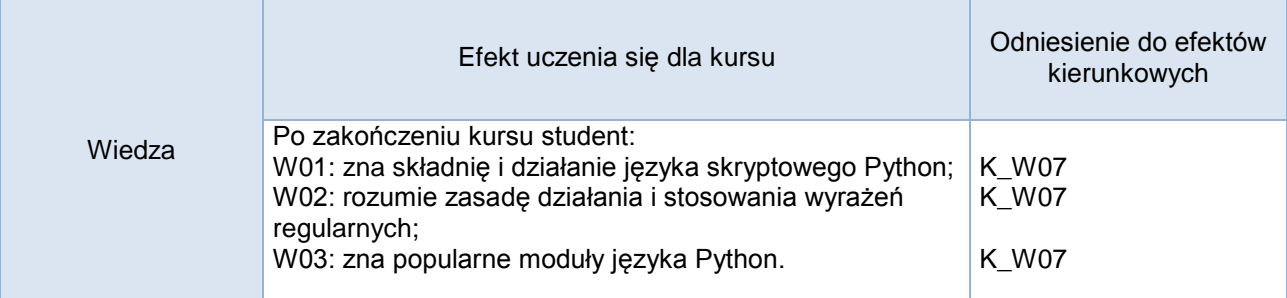

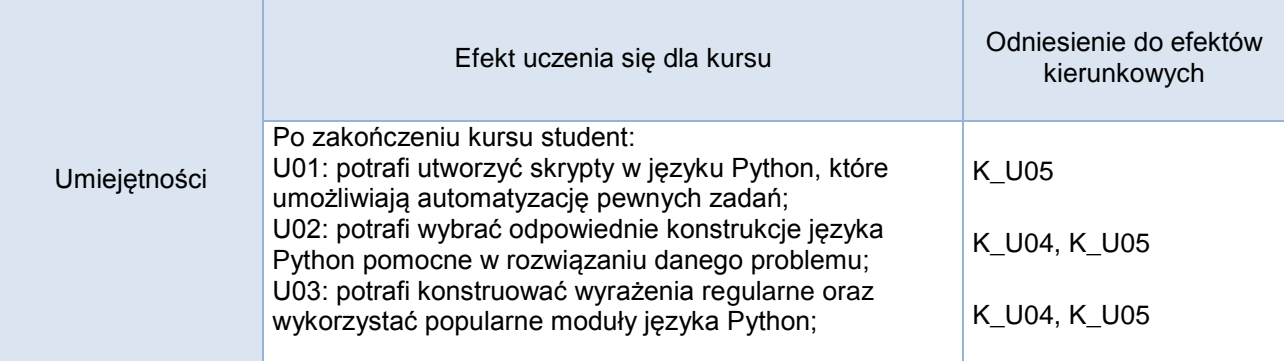

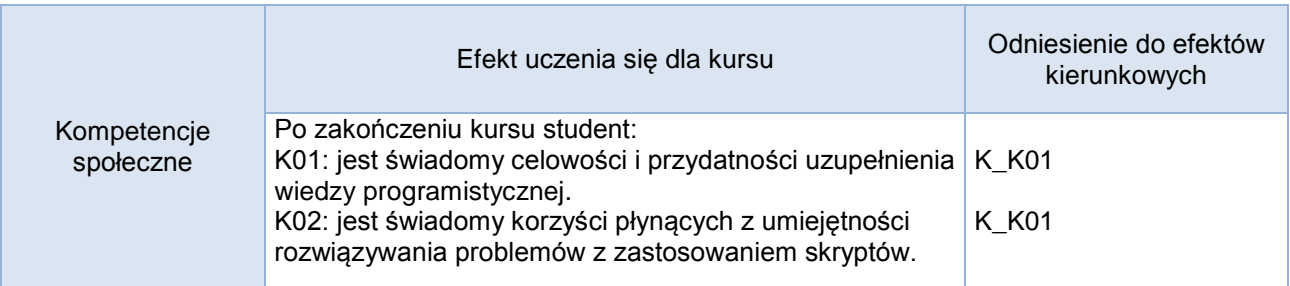

## **Studia stacjonarne**

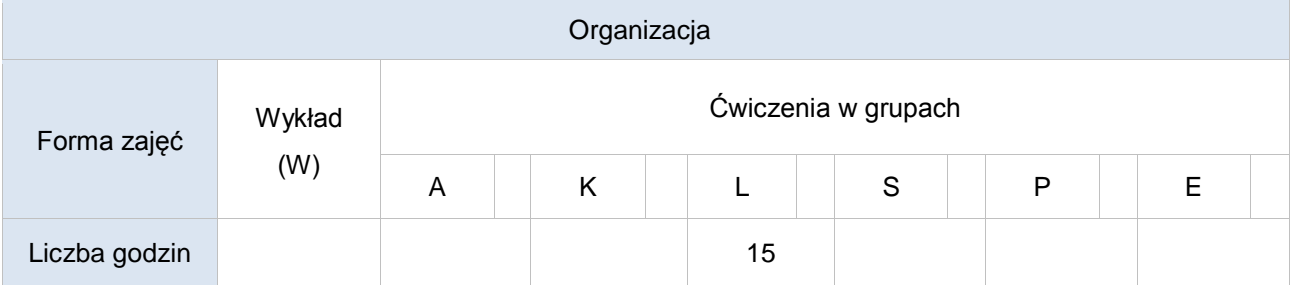

## **Studia niestacjonarne**

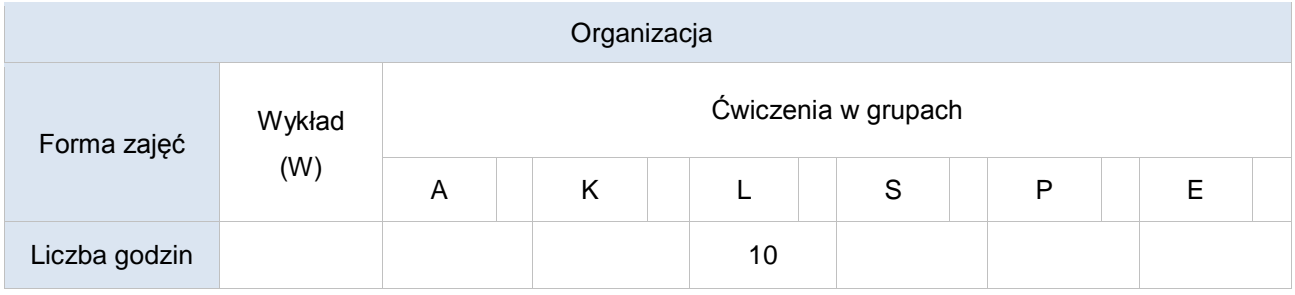

Opis metod prowadzenia zajęć

Prowadzący przedstawia nowe zagadnienia oraz problemy wraz z ewentualnymi sugestiami dot. możliwych metod ich rozwiązania. Studenci piszą skrypt rozwiązujący zadany problem. Następnie odbywa się wspólna analiza rozwiązania.

### Formy sprawdzania efektów uczenia się

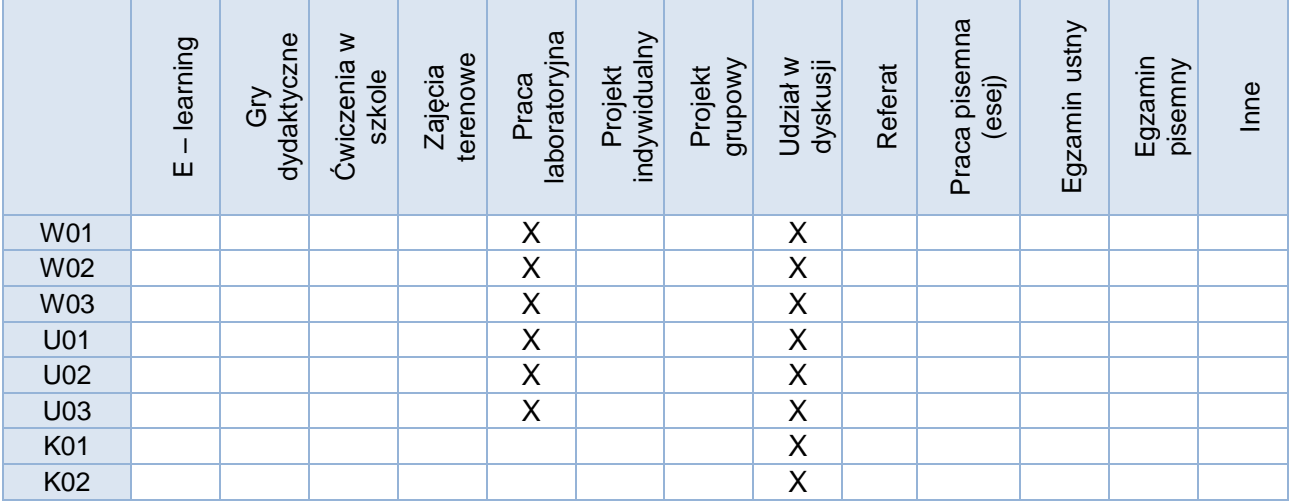

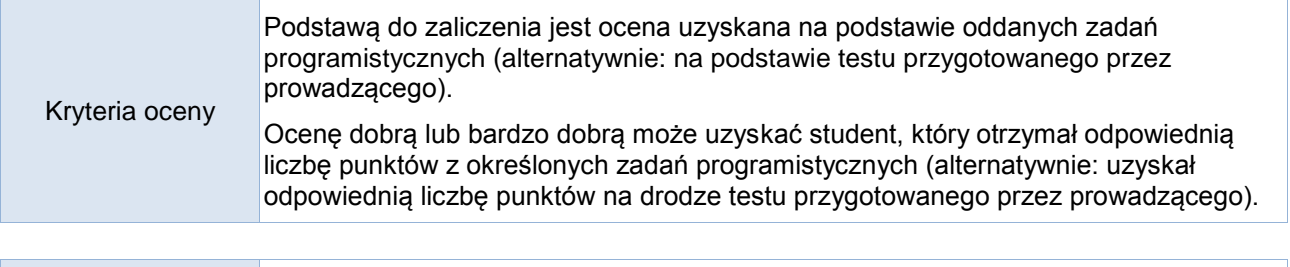

Uwagi

#### Treści merytoryczne (wykaz tematów)

- 1. Instalacja języka Python i zarządzanie modułami. Środowisko PyCharm
- 2. Język Python.
	- a. Wbudowane typy, klasy i struktury danych oraz ich różne odmiany.
	- b. Sterowanie przebiegiem programu.
	- c. Różne aspekty wykorzystania pętli.
	- d. Funkcje i podstawowy mechanizm obsługi parametrów, słowa kluczowe.
	- e. Wyrażenia listowe i generatorowe. Filtrowanie i transformacja danych.
	- f. Sortowanie danych i wykorzystanie funkcji anonimowych.
- 3. Wyrażenia regularne.
	- a. Obiekt dopasowania i jego metody.
	- b. Grupy przechwytujące.
	- c. Dopasowania alternatywne, opcjonalne i wielokrotne.
	- d. Zachłanne i niezachłanne dopasowanie.
	- e. Klasy znaków.
	- f. Znaki specjalne.
	- g. Opcje dopasowania.
- 4. Wykorzystanie języka Python oraz jego modułów celem tworzenia skryptów, np:
	- a. Automatyzacja zadań.
	- b. Manipulowanie plikami i katalogami.
	- c. Przetwarzanie plików graficznych.
	- d. Przetwarzanie plików tekstowych.

#### Wykaz literatury podstawowej

- 1. *"Kod Pythona w jednym wierszu. Jak profesjonaliści piszą programy doskonałe",* Ch. [Mayer,](https://helion.pl/autorzy/christian-mayer) Helion 2021 (wybrane rozdziały)
- 2. *"Python. Instrukcje dla programisty. Wydanie II",* E. [Matthes,](https://helion.pl/autorzy/eric-matthes) Helion 2020 (wybrane fragmenty)
- 3. "*Python. Wprowadzenie. Wydanie IV*" M. Lutz, Helion 2010 (wybrane fragmenty)
- 4. "*Python. Receptury*", D. Beazley, B. K. Jones, Helion 2014 (wybrane fragmenty)

#### Wykaz literatury uzupełniającej

- *1. "Efektywny Python. 90 sposobów na lepszy kod. Wydanie II",* B. [Slatkin](https://helion.pl/autorzy/brett-slatkin)*, Helion 2020*
- *2.* "*Python. Leksykon kieszonkowy. Wydanie V*" M. Lutz, Helion 2014
- *3.* "*Python 3 : kompletne wprowadzenie do programowania*", M. Summerfield, Helion 2010

Bilans godzinowy zgodny z CNPS (Całkowity Nakład Pracy Studenta) **studia stacjonarne**

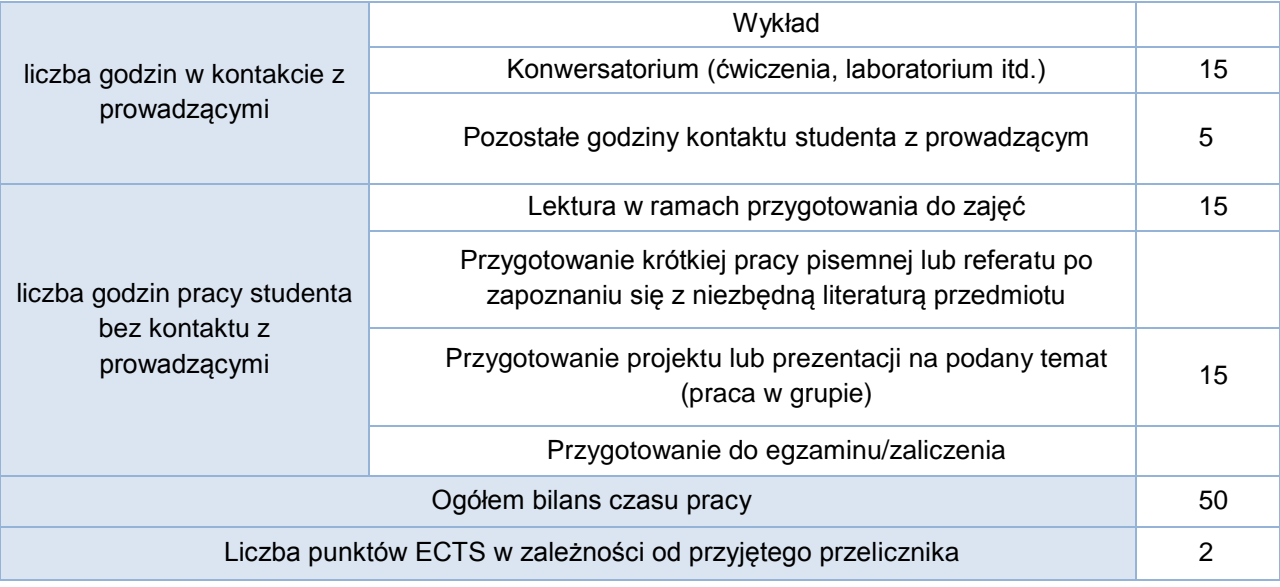

# Bilans godzinowy zgodny z CNPS (Całkowity Nakład Pracy Studenta) **studia niestacjonarne**

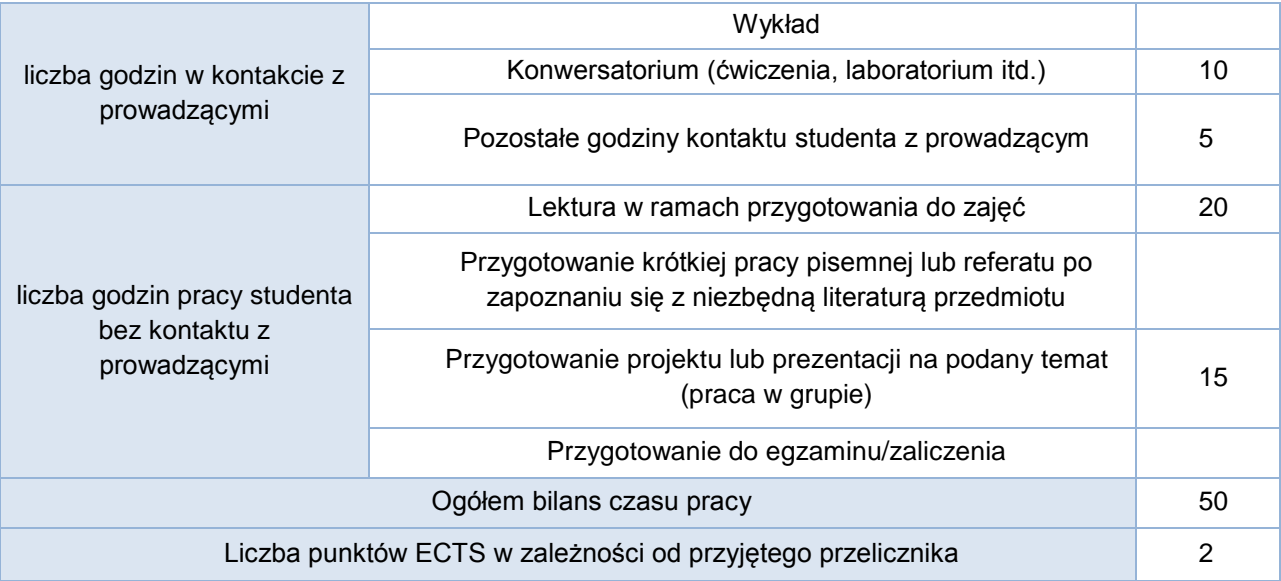